## SAP ABAP table RSOSWBNR {RE-WB: Select-Options Haupt-WB}

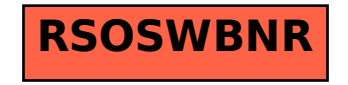